### The book was found

# Microsoft Excel 2013 Inside Out

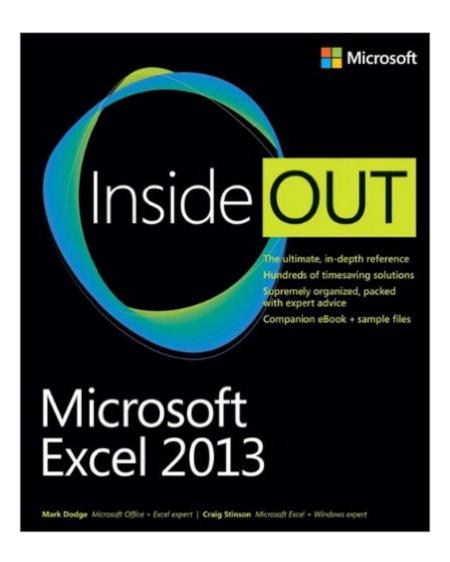

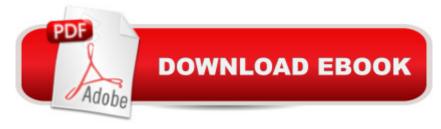

## **Synopsis**

Youâ ™re beyond the basicsâ "so dive in and really put your spreadsheet skills to work! This supremely organized reference is packed with hundreds of timesaving solutions, troubleshooting tips, and workarounds. Itâ ™s all muscle and no fluff. Learn how the experts tackle Excel 2013â "and challenge yourself to new levels of mastery. Includes companion eBook and sample files. Topics include: Customizing the Excel workspace Best practices for designing and managing worksheets Creating formulas and functions Performing statistical, what-if, and other data analysis Core to advanced charting techniques Using graphics and sparklines Managing databases and tables Automating Excel with macros and custom functions Collaborating in Excel online, in the cloud, and more Extending Excel

#### **Book Information**

Series: Inside Out

Paperback: 1168 pages

Publisher: Microsoft Press; 1 edition (April 25, 2013)

Language: English

ISBN-10: 0735669058

ISBN-13: 978-0735669055

Product Dimensions: 7.4 x 2.8 x 8.9 inches

Shipping Weight: 3.8 pounds (View shipping rates and policies)

Average Customer Review: 4.0 out of 5 stars Â See all reviews (6 customer reviews)

Best Sellers Rank: #453,426 in Books (See Top 100 in Books) #225 in Books > Computers & Technology > Software > Microsoft > Microsoft Excel #388 in Books > Computers & Technology > Business Technology > Software > Spreadsheets #6180 in Books > Textbooks > Computer Science

#### **Customer Reviews**

I have gotten Craig Stinson's earlier versions of Excel Microsoft Press books and this one is no less useful. You can look up just about anything you need to know about in the extensive index and its even more helpful to get the free PDF copy of the book for searching even finer details. Great coverage of the "functions." The Appendix C "Function Reference" is an additional bonus for working with "Functions." If you are a real "push the limits" user the Parts 8 - 10 will satisfy you for collaboration, automating and extending your use of Excel. If you design workbooks for use by others here is you helper. For analyzing database data Part 7 is a must including the new

"PowerPivot." This book belongs in the library of a serious Excel user and kept handy. I find that adding labeled tabs for each chapter is a quick way to center in on the key components of the book. Don't forget the "Troubleshooting Index on page 1089 if you have an issue. It might already be identified and the solution is at hand.

I first bought Walkenbach's "Excel 2013 Bible", expecting to find a discussion of Excel's Advanced Filter feature that I needed for querying an Excel database. Walkenbach completely avoids even mentioning this topic in his "Bible" and in his VBA book. Excel 2013 Inside and Out has a very thorough discussion of this rather confusing topic. (Jelen's VBA and Macros book is very good on this topic too). Appendix C of Inside and Out has an extensive listing of Excel 2013 functions with detailed description of each, something I have not found in other books. It's a big book and maybe not the best book for the beginner who is just interested in getting up and running with simple problems to solve. I think the book is an excellent reference for someone wanting to extend their knowledge of the more advanced features of Excel that they may have found difficult to grasp.

A huge volume with detail on it all. But so far it does not help to take me to the next level. It kind of like an encyclopedia.

#### Download to continue reading...

GO! with Microsoft PowerPoint 2013 Brief, GO! with Microsoft Excel 2013 Brief, GO! with Microsoft Access 2013 Brief Office 2016 For Beginners- The PERFECT Guide on Microsoft Office: Including Microsoft Excel Microsoft PowerPoint Microsoft Word Microsoft Access and more! Enhanced Microsoft Excel 2013: Comprehensive (Microsoft Office 2013 Enhanced Editions) EXCEL: From Beginner to Expert - 2 Manuscripts + 2 BONUS BOOKS - Excel for Everyone, Data Analysis and Business Modeling (Functions and Formulas, Macros, MS Excel 2016, Shortcuts, Microsoft Office) Microsoft Excel 2013 Inside Out Exploring: Microsoft Excel 2013, Comprehensive (Exploring for Office 2013) Building Dashboards with Microsoft Dynamics GP 2013 and Excel 2013 Excel 2013 for Scientists (Excel for Professionals series) Enhanced Microsoft Office 2013: Introductory (Microsoft Office 2013 Enhanced Editions) Enhanced Microsoft PowerPoint 2013: Comprehensive (Microsoft Office 2013 Enhanced Editions) Enhanced Microsoft Access 2013: Comprehensive (Microsoft Office 2013 Enhanced Editions) How to Do Everything Microsoft SharePoint 2013: Microsoft SharePoint 2013: Exam Ref 70-331 Core Solutions of Microsoft SharePoint Server 2013 (MCSE): Core Solutions of Microsoft SharePoint Server 2013 (MCSE): Core Solutions of Microsoft SharePoint Server 2013 Professional Excel Development: The Definitive Guide to Developing Applications Using Microsoft Excel, VBA, and .NET (2nd Edition) Professional

Excel Development: The Definitive Guide to Developing Applications Using Microsoft Excel and VBA Excel: QuickStart Guide - From Beginner to Expert (Excel, Microsoft Office) Excel Basics In 30 Minutes (2nd Edition): The quick guide to Microsoft Excel and Google Sheets Microsoft Office Inside Out: 2013 Edition Microsoft SharePoint 2013 Inside Out Using Microsoft Excel and Access 2013 for Accounting (with Student Data CD-ROM)

**Dmca**